## SAP ABAP table CMWC\_MBF\_SCN {Mapbox Scenario}

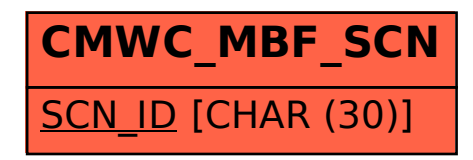